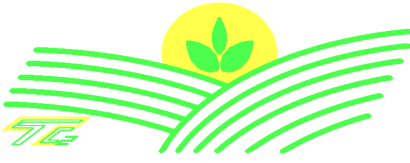

**TORINCAB2** s.r.I.

**DIVISIONE ITALIA** 

SEDE LEGALE ED AMMINISTRATIVA: Via DRUBIAGLIO 6/17 10040 Frazione RIVERA - ALMESE (TO) TEL. (0039) 0119352688<br>FAX. (0039) 0119352688

Cap. Soc. € 10.000,00<br>Isc. al Reg. delle Imp. di Torino n. 05655530011 Albo Imprese Artigiane n. 307836 Partita IVA e Cod. Fisc. 05655530011<br>E-mail: info@torincab2.com<br>Sito: www.torincab2.com

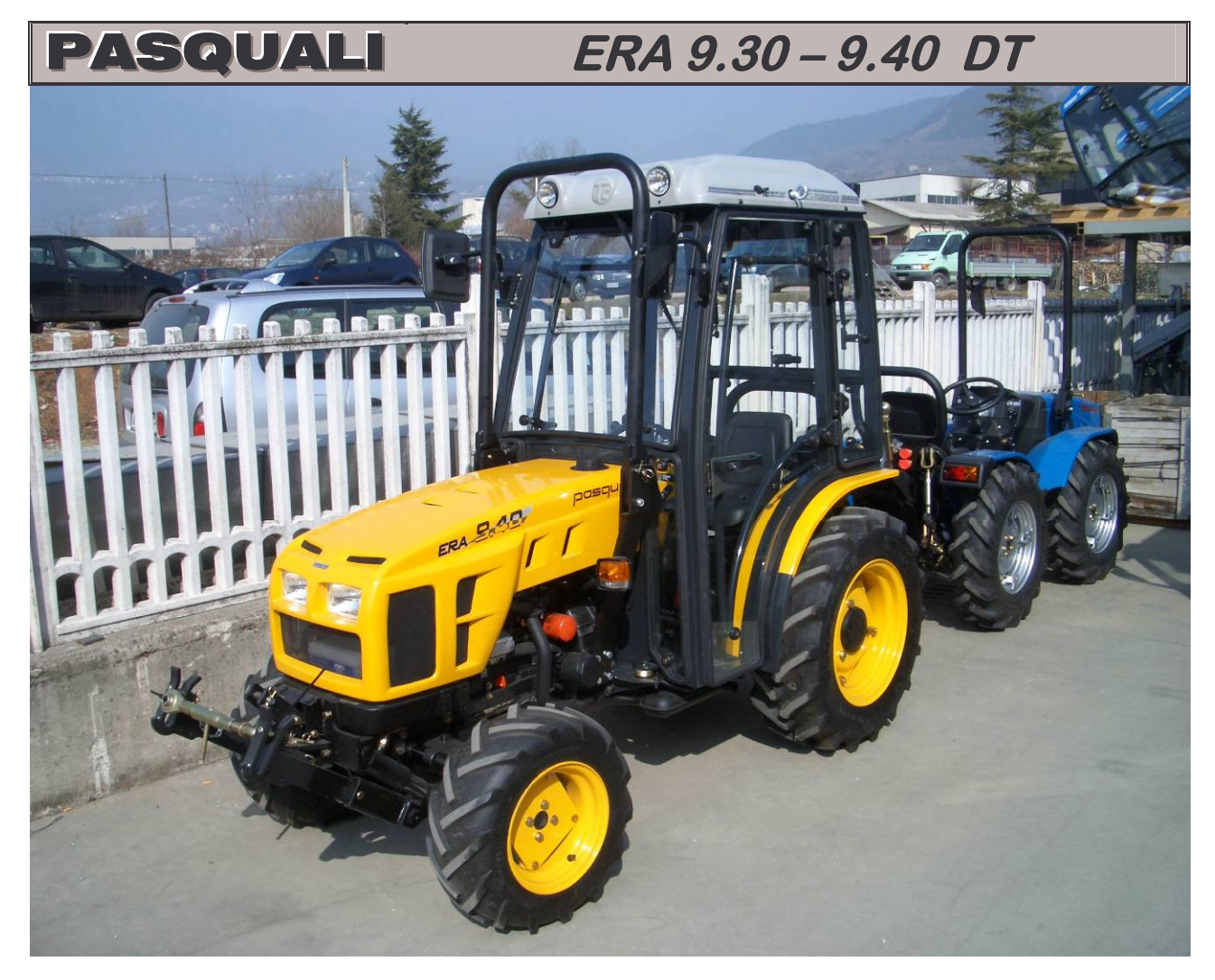

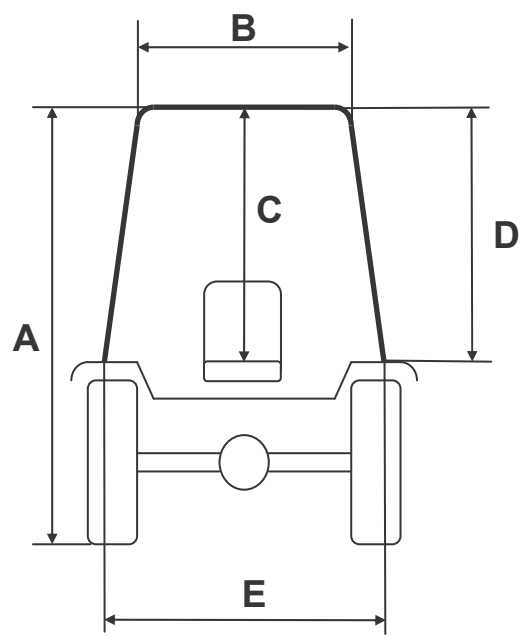

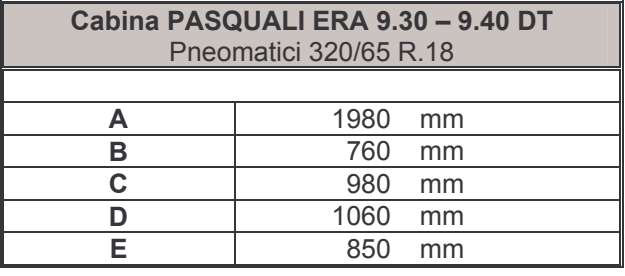